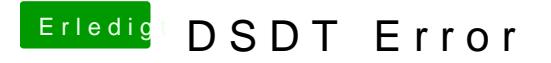

Beitrag von griven vom 7. Juni 2016, 22:45

Versuch mal Rollen und Pause als Hotkeys die sollten gehen Das die dunkelste Einstellung Display aus bedeutet ist relativ normal unter (